# Technical Requirements & Systems for Participating in California's COVID-19 Virtual Training Academy (VTA)

## ■ ■ GENERAL REQUIREMENTS

**\*** Because the VTA is live interactive and virtual, participants must:

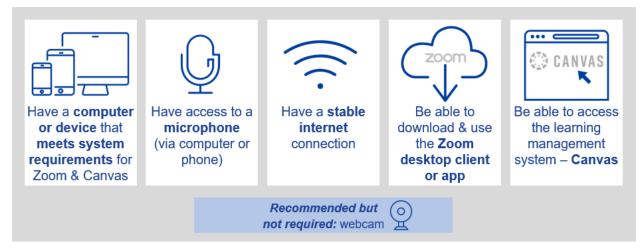

- \* Participants must have basic computer skills, including the use of word processing software, email, and the ability to use internet browsers.
- \* Participants must be able to access Zoom for live webinars and Skills Lab trainings.
  - Before the training, it is essential that you verify that the computer you will be using for the training supports Zoom access. If you will be using a work computer, please be sure your IT department at work is aware of this requirement and will enable you to access Zoom from your work computer if necessary.
  - Accessing the training via the Zoom link should not require downloading the Zoom application to your device. Training should be accessible via the browser option after clicking the training link.
  - If you are using Citrix, make sure to connect to Zoom and the VTA sessions outside of Citrix and in a different browser session.
  - If you have access problems, please check with your work IT department for support.

#### ■ IMPORTANT SYSTEMS & LINKS

### **REGISTRATION PORTAL**

The Registration Portal allows you to enroll in Contact Tracing or Case Investigation trainings.

Please read all directions thoroughly and follow the instructions. Chrome or Firefox browsers are recommended to complete registration.

- Navigate to Registration Portal to register using: <u>uclaextension.edu/ca-vta</u>
- Create your student profile (please use your work e-mail address).
- Register for your Skills Lab Training sessions (links will be provided).
- For VTA registration assistance, email <u>ca-vta-registration@uclaextension.edu</u>.

# Technical Requirements & Systems for Participating in California's COVID-19 Virtual Training Academy (VTA)

## ■ IMPORTANT SYSTEMS & LINKS [continued] |

### **CANVAS LEARNING MANAGEMENT SYSTEM**

Canvas is the learning management system (LMS) for the VTA. Canvas is an easy-to-use, cloud based LMS using your web browser or the Canvas mobile app.

## Please review the following important information about Canvas:

- Log-in to Canvas is required every day in order to access links to attend the live Zoom webinars and Skills Labs.
- Log-in to Canvas every morning BEFORE the 9:00 am start time.
- You can review the training syllabus, complete surveys, and read/download course materials to practice your skills.
- Connect with other participants in the discussion portal.
- Complete the training Knowledge Assessment that is required to receive your Record of Completion.

## **Browser Requirements:**

- Participants are responsible for meeting the technical requirements of Canvas and familiarizing themselves with the Canvas Learning Management System.
- Review browser requirements online: <a href="https://community.canvaslms.com/docs/DOC-10720-what-are-the-browser-and-computer-requirements-for-canvas">https://community.canvaslms.com/docs/DOC-10720-what-are-the-browser-and-computer-requirements-for-canvas</a>

## **Accessing Canvas:**

- Quickly access Canvas: <u>my.uclaextension.edu</u> (once you have received the registration confirmation email inviting your to access Canvas).
- If it is your first-time accessing Canvas, enter your email address as the username, then click "Forgot Password" to reset/establish a password for Canvas. Note: Use the same email address you provided when you registered.

Contact 24/7 technical support for Canvas: <a href="mailto:support@unexonline.zendesk.com">support@unexonline.zendesk.com</a>